### **Quels Post-it® pour être vraiment agile ? Le Projet Fait Rage épisode n°4 - décembre 2016**

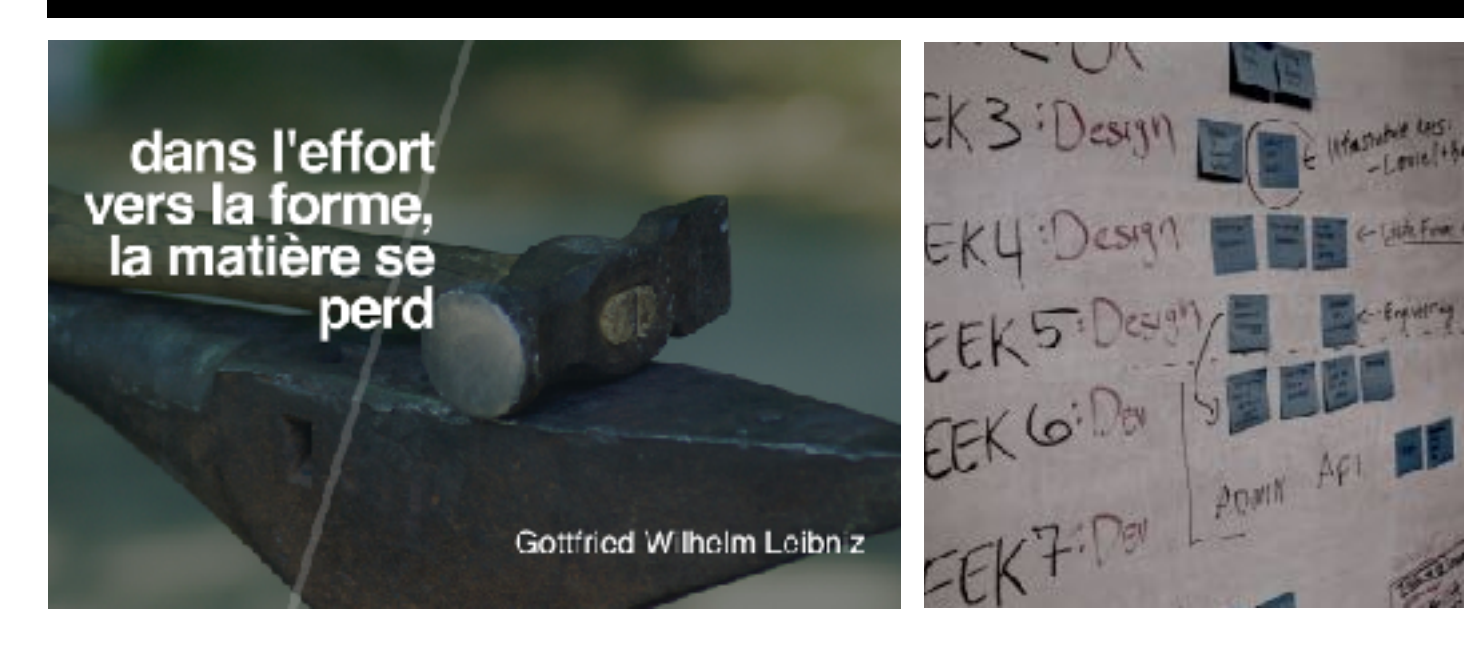

### **Didier Lebouc**

**[www.kelibia.eu/lpfr](http://www.kelibia.eu/lpfr) - [lpfr@kelibia.eu](mailto:lpfr@kelibia.eu)**

Page complète de la présentation <http://kelibia.eu/kel/lpfr-4>

Vidéo Youtube <https://youtu.be/GNOcUlTNgMM> Blog Humeurs Mondialisées <https://humeursmondialisees.blogspot.fr/2016/12/quels-post-it-pour-etre-totalement-agile.html>

### **Synopsis**

**Plus précisément, quelle est l'utilité des tableaux de bord en agilité ?** Quels sont les plus appropriés ?

### **Références**

Cette vidéo, comme toute la série Le Projet Fait Rage, reprend des idées et thèmes détaillés dans **mon livre « [Développer un projet innovant avec les méthodes agiles](http://www.editions-eyrolles.com/Livre/9782212552645/developper-un-projet-innovant-avec-les-methodes-agiles) » (Éditions [Eyrolles - 2011\)](http://www.editions-eyrolles.com/Livre/9782212552645/developper-un-projet-innovant-avec-les-methodes-agiles)**. [http://www.editions-eyrolles.com/Livre/9782212552645/developper-un-projet-innovant-avec-les-](http://www.editions-eyrolles.com/Livre/9782212552645/developper-un-projet-innovant-avec-les-methodes-agiles)

[methodes-agiles](http://www.editions-eyrolles.com/Livre/9782212552645/developper-un-projet-innovant-avec-les-methodes-agiles)

**Mes remerciements à l'équipe « Berrisoft » qui m'a beaucoup appris et avec laquelle j'ai apprécié de travailler.**

### **Cidier Lebouc** Développer un produit innovant méthodes agiles

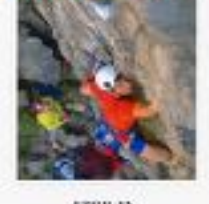

### **Crédits & licences**

Ce document et la vidéo associée sont mis à disposition, sauf exceptions mentionnées, suivant une licence Creative Commons CC BY (Attribution 4.0 International) <https://creativecommons.org/licenses/by/4.0/deed.fr>

Le thème graphique sous-jacent s'appelle Kaspian et est l'oeuvre de GoaShape <https://creativemarket.com/GoaShape/481236-KASPIAN-Keynote-Presentation> Ce thème qui est sous licence Creative Market standard ([https://creativemarket.com/licenses\)](https://creativemarket.com/licenses), n'est pas librement réutilisable.

La musique composée et interprétée par Jean Borel.

Coaching assuré par Afef, Jean, Karim, Laurent et Myriam.

Le titre et le sous-titre de ces vidéos sont librement inspirés des chroniques radiophoniques de Philippe Meyer.

Ce document et la vidéo associée ne contiennent aucun placement de produits. Post-it® est une marque déposée de 3M

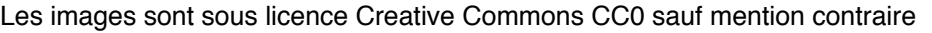

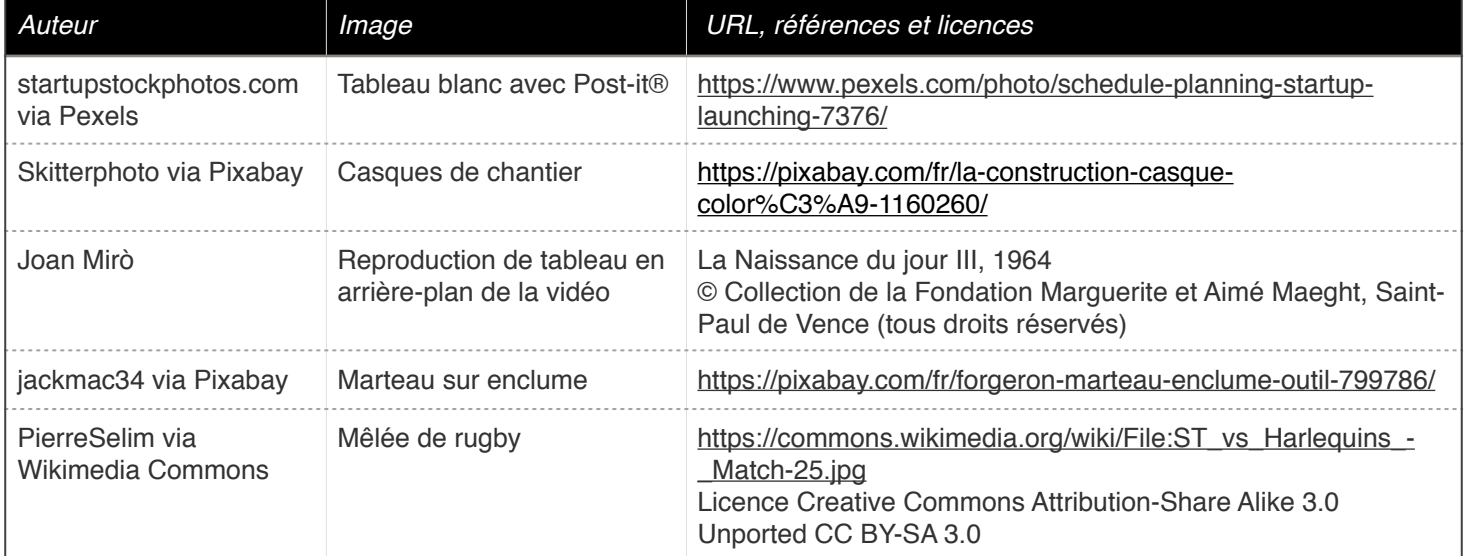

# *Le Projet Fait Rage il y a de l*'*agile dans l*'*innovation*

**#4** Quels Post-it<sup>®</sup> pour être

# **vraiment agile ?**

 $-$  Englneering

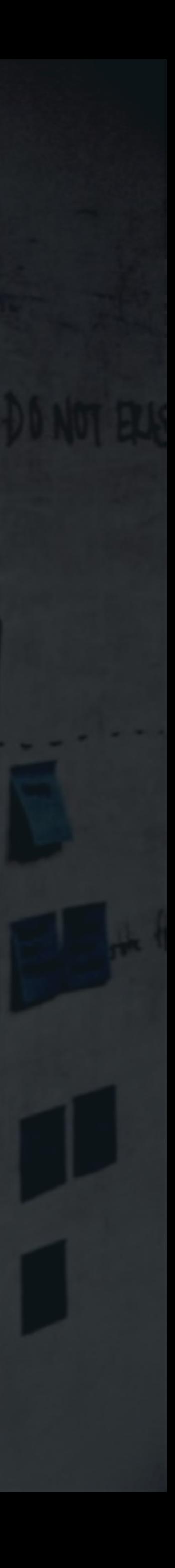

## **dans l'effort vers la forme, la matière se perd**

## Gottfried Wilhelm Leibniz

## *Le Projet Fait Rage il y a de l*'*agile dans l*'*innovation*

### **Didier Lebouc**

### **[lpfr@kelibia.eu](mailto:lpfr@kelibia.eu?subject=Le%20Projet%20Fait%20Rage) - [kelibia.eu/lpfr](http://kelibia.eu/lpfr)**

décembre 2016 musique Jean Borel coaching Afef, Jean, Karim, Laurent & Myriam références et crédits<http://kelibia.eu/kel/lfpr-4> [licence Creative Commons CC BY \(Attribution 4.0 International\)](https://creativecommons.org/licenses/by/4.0/deed.fr) @ @ titre & sous-titre librement inspirés des chroniques radiophoniques de Philippe Meyer thème graphique [Kaspian by GoaShape](https://creativemarket.com/GoaShape/481236-KASPIAN-Keynote-Presentation) images Joan Mirò, Skitterphoto, startupstockphotos.com, jackmac34, PierreSelim, équipe « Berrisoft » vidéo réalisée sans placement de produits - Post-it® est une marque déposée de 3M

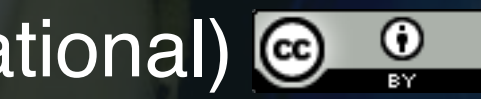

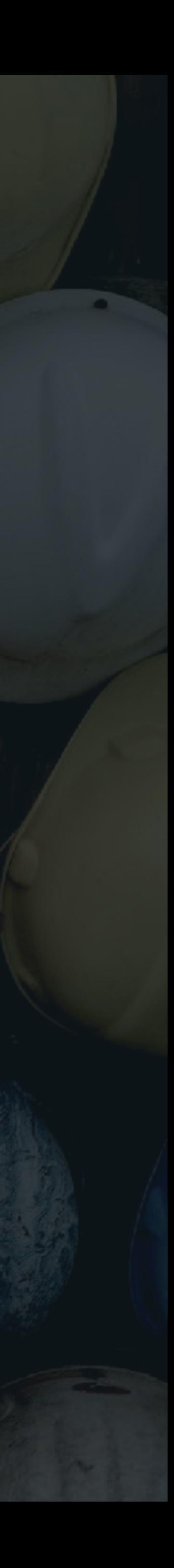